# DATABASE PERFORMANCE AND INDEXES

CS121: Relational Databases Fall 2018 – Lecture 11

## Database Performance

- $\Box$  Many situations where query performance needs to be improved
	- **□** e.g. as data size grows, query performance degrades and tuning needs to be performed
	- Extreme cases: data warehouses with millions or billions of rows to aggregate and summarize
- $\Box$  To optimize queries effectively, we must understand what the database is doing under the hood
	- **□** e.g. "Why are correlated subqueries slow to evaluate?"
		- n Because an inner query must be evaluated *for each row* considered by the outer query. Thus, a good idea to avoid!

# Database Performance (2)

- **3**
- $\square$  Next two lectures will explore how most databases evaluate queries
	- **□** Specifically, how are relational algebra operations implemented, and what optimizations do they employ?
	- **□** As usual, there are always exceptions! (e.g. MySQL)
	- ¤ Important to be aware of, so you understand each DBMS' limitations
- □ Today, will concentrate more on data storage and access methodologies
- $\square$  Next time, explore relational algebra implementations **□** These are built on top of topics covered today

### Disk Access!

- □ First rule of database performance:
	- **Disk access is the most expensive thing databases do!**
- $\Box$  Accessing data in memory can be 10-100ns
- $\Box$  Accessing data on disk can be up to 10s of ms
	- ¤ *That's 5-6 orders of magnitude difference!*
	- **□** Even solid-state drives are 10s-100s of μs (1000x slower)
- $\Box$  Unfortunately, disk IO is usually unavoidable
	- **□** Usually the data simply doesn't fit into memory...
	- Plus, the data needs to be persistent for when the DB is shut down, or when the server crashes, etc.
- DBs work very hard to minimize the amount of disk IO

# Planning and Optimization

**5**

- $\Box$  When the query planner/optimizer gets your query:
	- $\blacksquare$  It explores many equivalent plans, estimating their cost (primarily IO cost), and chooses the least expensive one
	- **□ Considers many options in evaluating your query:** 
		- **n** What access paths does it have to the data you want?
		- **Notal algorithms can it use for selects, joins, sorting, etc?**
		- What is the nature of the data itself?
			- $\blacksquare$  i.e. statistics generated by the database, directly from your data
- $\square$  The planner will do the best it can...  $\odot$ 
	- **□** Sometimes it can't find a fast way to run your query
	- **□** Also depends on sophistication of the planner itself
		- e.g. if planner doesn't know how to optimize certain queries, or if executor doesn't implement very advanced algorithms

## Table Data Storage

- **6**
- $\Box$  Databases usually store each table in its own file
- □ File IO is performed in fixed-size blocks or pages
	- **□ Common page size is 4KB or 8KB; can often tune this value**
	- $\blacksquare$  Disks can read/write entire pages faster than small amounts of bytes or individual records
	- **□** Also makes it *much* easier for the database to manage pages of data in memory
		- **n** The <u>buffer manager</u> takes care of this very complicated task
- $\Box$  Each block in the file contains some number of records
- $\square$  Frequently, individual records can vary in size... ¤ (due to variable-size types: **VARCHAR**, **NUMERIC**, etc.)

# Table Data Storage (2)

- **7**
- □ Individual blocks have internal structure, to manage:
	- **□** Records that vary in size
	- **E** Records that are deleted
	- Where and how to add a new record to the block, if there is space for it
- $\Box$  The table file itself also has internal structure:
	- **□ Want to make sure common operations are fast!** 
		- "I want to insert a new row. Which block has space for it, or do I have to allocate a new block at the end of the file?"

## Record Organization

- **8**
- $\Box$  Should table records be organized in a specific way?
- $\Box$  Example: records are kept in sorted order, using a key
	- **E** Called a sequential file organization
	- Would be much faster to find records based on the key
	- **□** Would be much faster to do range queries as well
	- Definitely complicates the storage of records!
		- Can't predict order records will be added or deleted
		- **n** Often requires periodic reorganization to ensure that records remain physically sorted on the disk
- □ Could also hash records based on some key
	- **E** Called a hashing file organization
	- **□** Again, speeds up access based on specific values
	- Similar organizational challenges arise over time...

# Record Organization (2)

- **9**
- $\square$  The most common file organization is random!  $\heartsuit$ 
	- **¤ Called a heap file organization**
	- **□** Every record can be placed anywhere in the table file, wherever there is space for the record
	- ¤ Virtually all databases provide heap file organization
	- **□** Usually perfectly sufficient, except for most demanding applications

## Heap Files and Queries

- $\Box$  Given that DBs normally use heap file organization, how does the DB evaluate a query like:
	- **SELECT \* FROM account**

WHERE account  $id = 'A-591'$ ;

- $\Box$  A simple approach:
	- **□** Search through the entire table file, looking for all rows where value of *account\_id* is A-591
	- **□** This is called a <u>file scan</u>, for obvious reasons
- $\Box$  This will be slow, but it's all we can do so far...
- $\square$  Need a way to optimize accesses like this

## Table Indexes

- $\Box$  Most queries use a small number of rows from a table
	- Need a faster way to look up those values, besides scanning through entire data file
- $\Box$  Approach: build an index on the table
	- **□** Each index is associated with a specific column or set of columns in the table, called the search key for the index
	- ¤ Queries involving those columns can often be made *much* faster by using the index on those columns
	- $\Box$  (Queries not using those columns will still use a file scan  $\odot$ )
- $\Box$  Index is always structured in some way, for fast lookups
- Index is much smaller than the actual table itself
	- **□** Much faster to search within the index (fewer IO operations)

## Index Characteristics

- **12**
- $\Box$  Many different varieties of indexes, with different access characteristics
	- What kind of lookup is most efficient for the kind of index?
	- **□** How costly is it to find a particular item, or a set of items?
		- **n** e.g. a query retrieving records with a range of values
- $\Box$  Indexes do impose both a time and space overhead
	- ¤ **Indexes must be kept up to date!** Frequently, they *slow down* update operations, while making selects faster.
- □ Different kinds of indexes impose different overheads:
	- How much time to add a new item to the index?
	- **□** How much time to delete an item from the index?
	- $\blacksquare$  How much additional space does the index take up?

# Index Characteristics (2)

- $\Box$  Two major categories of indexes:
	- **<u><b>E** Ordered indexes</u> keep values in a sorted order
	- **□ Hash indexes divide values into bins, using a hash function**
- $\square$  Many variations within these two categories!
- $\square$  Example: dense vs. sparse indexes
	- **□** A dense index includes every single value from the source column(s). Faster lookups, but a larger space overhead.
	- A sparse index only includes some of the values. Lookups require searching more records, but index is smaller.
- $\Box$  The indexes we are covering today are dense indexes
	- **□** Heap files are in random order, so an index won't help us very much unless it includes every value from the table

### Index Implementations

- $\Box$  Indexes are usually stored in files separate from the actual table data
	- **□** Indexes are also read/written as blocks
		- (Same reasons as before...)
- $\Box$  Indexes use record pointers to reference specific records in the table file
	- **□** Simply consists of the block number the record is in, and the offset of the record within that block
- □ Index records contain values (or hashes), and one or more pointers to table records with those values

# Index Implementations (2)

- □ Virtually all databases provide ordered indexes, using some kind of balanced tree structure
	- $\blacksquare$  B<sup>+</sup>-tree and B-tree indexes, typically referred to as "btree" indexes
- $\square$  Some databases also provide hash indexes
	- **□** More complex to manage than ordered indexes, so not very common in open-source databases
- $\square$  Several other kinds of indexes as well:
	- $\blacksquare$  Bitmap indexes to speed up queries on multiple keys
		- Also less common in open-source databases
	- $\blacksquare$  R-tree indexes to make spatial queries very fast
		- **n** With ubiquity of geospatial data, quite common these days

## B+-Tree Indexes

- □ A very widely used ordered index storage format
- □ Manages a balanced tree structure
	- **Exery path from root to leaf is the same length**
	- **□** Generally remains efficient for selects, even with inserts and deletes occurring
- $\square$  Can consume significant space, since individual nodes can be up to half empty!
- □ Index updates for insert and delete can be slow...  $\blacksquare$  Tree structure must be updated properly
- $\Box$  Performance benefits on queries more than outweigh these costs!

# B+-Tree Indexes (2)

**17**

- □ Each tree node has up to *n* children
	- **□** Simplification: *n* is fixed for the entire tree
- □ Each node stores *n* pointers and *n* − 1 values

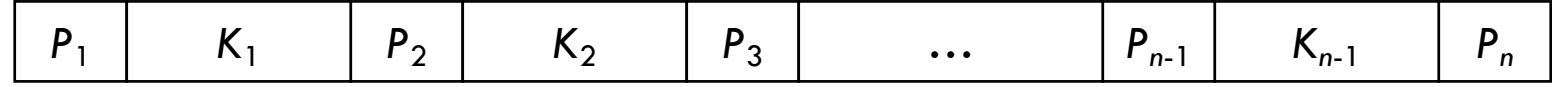

- **□ K**<sub>i</sub> are search-key values, P<sub>i</sub> are record pointers
- $\blacksquare$  Values are kept in sorted order: if  $i < j$  then  $K_i < K_j$
- All nodes (except root) must be at least half full
- **□** Size of *n* depends on block size, search-key size, and record pointer size, but it is usually <u>large</u>!
	- **□** Example: 4KB blocks, 4B record pointers, 4B integer keys
	- **□** *n* will be >500! B<sup>+</sup>-tree indexes are shallow, broad trees.

## B+-Tree Leaf Nodes

#### □ For leaf nodes:

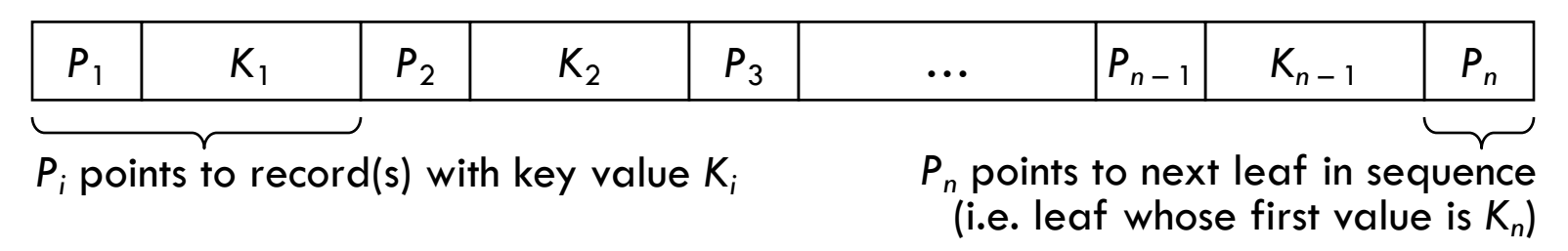

- **□** Pointer P<sub>i</sub> refers to record(s) with search-key value K<sub>i</sub>
- **□** If search key is a candidate key, P<sub>i</sub> points to the record with key value *Ki*
- **□** If search key isn't a candidate key, P<sub>i</sub> points to a collection of pointers to all records with key value *Ki*
- $\square$  No two leaves have overlapping ranges
	- **□** Leaves can be arranged in sequential order
	- **□** Pointer P<sub>n</sub> points to the next leaf in sequential order

## B+-Tree Non-Leaf Nodes

#### □ For non-leaf nodes:

*P*<sup>1</sup> *K*<sup>1</sup> *P*<sup>2</sup> *K*<sup>2</sup> *P*<sup>3</sup> … *Pn* – <sup>1</sup> *Kn* – <sup>1</sup> *Pn*

*P*<sub>1</sub> is subtree with  $P_i$  is subtree with key values  $K_{i-1} \leq K \leq K_i$ values  $K_1$ *P<sub>n</sub>* is subtree with values  $\geq K_{n-1}$ 

 $\blacksquare$  All pointers  $P_i$  refer to other B<sup>+</sup>-tree nodes

¨ For 1 < *i* < *n*:

¤ Pointer *Pi* points to subtree containing search-key values of at least *Ki*-1, but less than *Ki*

¨ For *i* = 1 or *i* = *n*:

- **□** Pointer P<sub>1</sub> points to subtree containing search-key values less than  $K_1$
- **□** Pointer P<sub>n</sub> points to subtree containing search-key values at least *Kn*-1

Example B<sup>+</sup>-Tree

**20**

 $\Box$  A simple B<sup>+</sup>-tree, with  $n = 3$ 

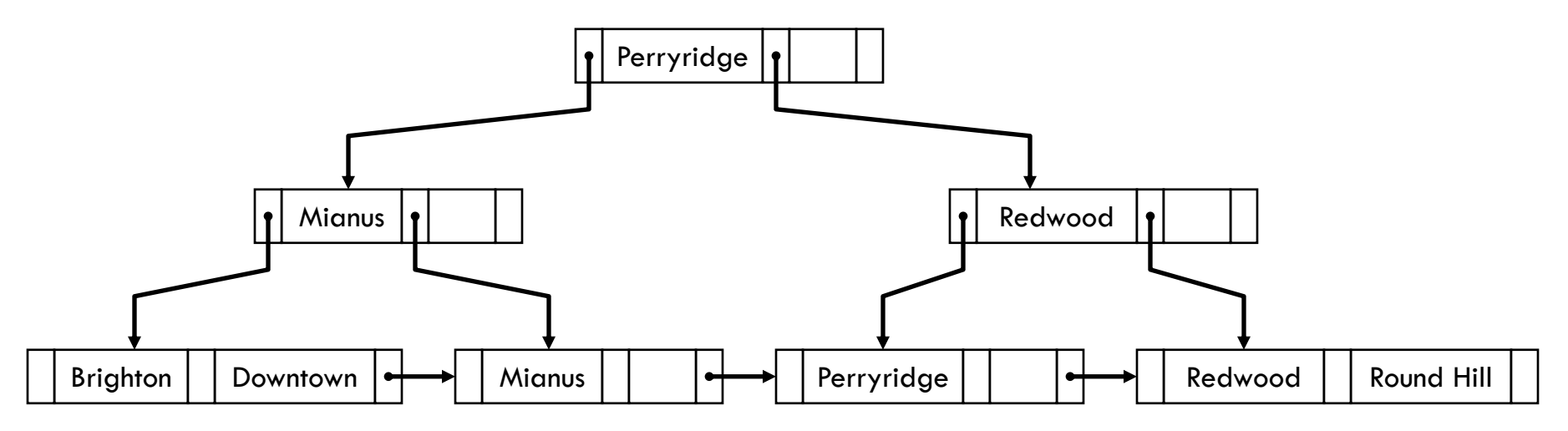

Queries are straightforward

- Inserts may require one or more nodes to be split
- Deletes may require one or more nodes to be merged

# B+-Trees and String Keys

- **21**
- □ String columns are problematic for indexing
	- Frequently specified to have large/variable-size values
	- **□ Large keys reduce branching factor of each node,** increasing tree depth and access cost
	- **□ Large keys can also interfere with tree restructuring**
- $\square$  Simple solution: don't use the entire string!  $\odot$ 
	- **¤ Can use prefix compression technique**
	- **□** Non-leaf nodes only store a prefix of the search string
	- **□** Size of prefix must be large enough to distinguish reasonably well between values in each subtree
		- **n** Otherwise, can't effectively narrow down records to consider

## Indexes and Queries

- □ Indexes provide an alternate <u>access path</u> to specific records in a table
	- If looking for a specific value or range of values, use the index to find where to start looking in the table file
- □ Query planner looks for indexes on relevant columns when optimizing your query *Execution Plan:*
- □ Query from before: **SELECT \* FROM account**
	- **WHERE account\_id='A-591';**

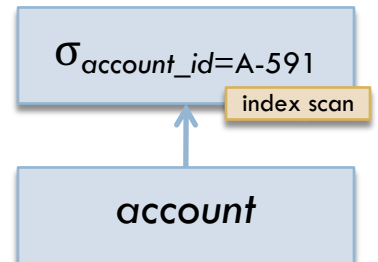

- □ If there is an index on account\_id column, planner can use an index scan instead of a file scan
	- **□** Execution plan is annotated with these kinds of details

## Keys and Indexes

- □ Databases create many indexes automatically
	- **□** DB will create an index on the primary key columns, and sometimes on foreign key columns too
	- **□** Makes it much faster for DB to enforce key and referential integrity constraints
- □ Many of your queries already use these indexes!
	- **□** Lookups on primary keys, and joins on primary/foreign key columns
- $\Box$  Sometimes queries use columns that don't have indexes ¤ e.g. **SELECT \* FROM account WHERE balance >= 3000;**  $\Box$  How do we tell what indexes the DB uses for a query? □ How do we create additional indexes on our tables?

## **EXPLAIN** Yourself

#### □ Most databases have an **EXPLAIN**-type command

- **E** Performs query planning and optimization phases, then outputs details about the execution plan
- **□** Reports, among other things, what indexes are used

#### □ MySQL **EXPLAIN** command: **EXPLAIN SELECT \* FROM account** WHERE account  $id = 'A-591'$ ;

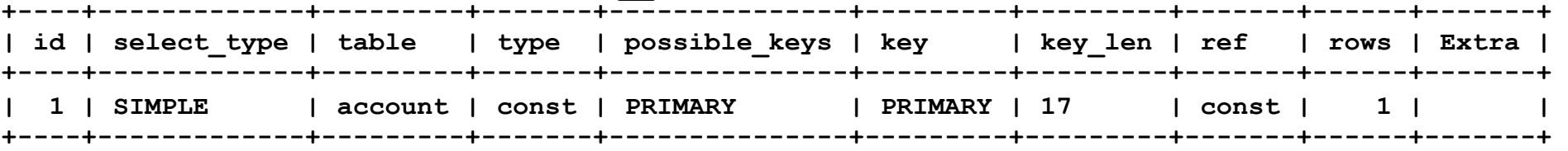

■ This query uses primary key index to look up the record ■ MySQL knows that the result will be one row, or no rows

# MySQL **EXPLAIN** (2)

**26**

□ More interesting result with a different account ID: **EXPLAIN SELECT \* FROM account** WHERE account  $id = 'A-000';$ 

**+----+-------------+-------+-----+-----------------------------------------------------+ | id | select\_type | table | ... | Extra | +----+-------------+-------+-----+-----------------------------------------------------+ | 1 | SIMPLE | NULL | ... | Impossible WHERE noticed after reading const tables | +----+-------------+-------+-----+-----------------------------------------------------+**

¤ MySQL planner uses the primary key index to discern that the specified ID doesn't appear in the *account* table!

#### ¨ Another query against *account*: **EXPLAIN SELECT \* FROM account WHERE balance >= 3000;**

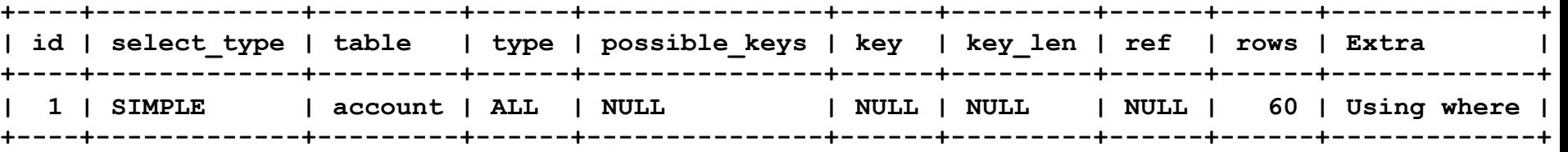

■ No index available to use for this column

# Adding Indexes to Tables

- $\Box$  If many queries reference columns that don't have indexes, and performance becomes an issue:
	- **□** Create additional indexes on a table to help the DB
- ¨ Usually specified with **CREATE INDEX** commands
- $\Box$  To speed up queries on account balances:
	- **CREATE INDEX idx\_balance ON account (balance);**
	- **□** Database will create the index file and populate it from the current contents of the *account* relation
		- (this could take some time for really large tables...)
- □ Can also create multi-column indexes
- $\Box$  Can specify many options, such as the index type ¤ Virtually all databases create **BTREE** indexes by default

# Adding Indexes to Tables (2)

- $\Box$  MySQL allows you to specify indexes in the **CREATE TABLE** command itself…
	- ¤ *…not many other DBs support this, so it's not portable.*
- $\Box$  Any drawbacks to putting an index on account balances?
	- **□** It's a bank. Account balances change all the time.
	- Will definitely incur a performance penalty on updates *(but, it probably won't be terribly substantial…)*

# Verifying Index Usage

- □ <u>Very important</u> to verify that your new index is actually being used!
	- If your query doesn't use the index, best to get rid of it! **EXPLAIN SELECT \* FROM account WHERE balance >= 3000;**

**+----+-------------+---------+------+---------------+------+---------+------+------+-------------+ | id | select\_type | table | type | possible\_keys | key | key\_len | ref | rows | Extra | +----+-------------+---------+------+---------------+------+---------+------+------+-------------+ | 1 | SIMPLE | account | ALL | idx\_balance | NULL | NULL | NULL | 60 | Using where | +----+-------------+---------+------+---------------+------+---------+------+------+-------------+**

- □ Hmm, MySQL doesn't use the index for this query.
	- **□** If other expensive queries use it, makes sense to keep it (e.g. the rank query would use this index)
	- Otherwise, just get rid of it and keep your updates fast

## Indexes on Large Values

- **30**
- $\Box$  Large keys seriously degrade index performance
- $\Box$  Example: B-trees and B<sup>+</sup>-trees
	- **□** Biggest benefit is very large branching factor of each node
	- **□** Large key-values will dramatically reduce the branching factor, deepening the tree and increasing IO costs
- □ Can specify indexes on only the first N characters/bytes of a string/LOB value **CREATE INDEX idx\_name ON customer (cust\_name(5)); □ Only uses first five characters for customer-name index** 
	- **□** If most values differ in first N bytes, index will be much smaller and faster for both updates and queries
	- **□** If values don't differ much, index won't do much good

## Indexes and Performance Tuning

- $\Box$  Adding indexes to a schema is a common task in many database projects
- $\Box$  As a performance-tuning task, usually occurs after DB contains some data, and queries are slow
	- ¤ **Always avoid premature optimization!**
	- ¤ **Always find out what the DB is doing first!**
- $\Box$  Indexes impose an overhead in both space and time **□** Speeds up selects, but slows down all modifications
- $\Box$  Always need to verify that a new index is actually being used by the database. *If not, get rid of it!*

#### Administrivia

- □ Next time: SQL Query Evaluation II
	- **□ Overview of how most relational algebra operators** are implemented, including common-case optimizations

- $\square$  Midterm time is a-comin'...
	- Next Monday, November 5, is midterm review
	- **□ Come to class, watch the video, get the slides, whatever.**
	- **□** Midterm will be available towards end of next week
	- **□ No assignment due the week of the midterm**